## Kurzanleitung zum Touch10 der Cisco WebEx Room-Serie – CE9.5

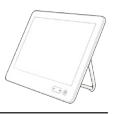

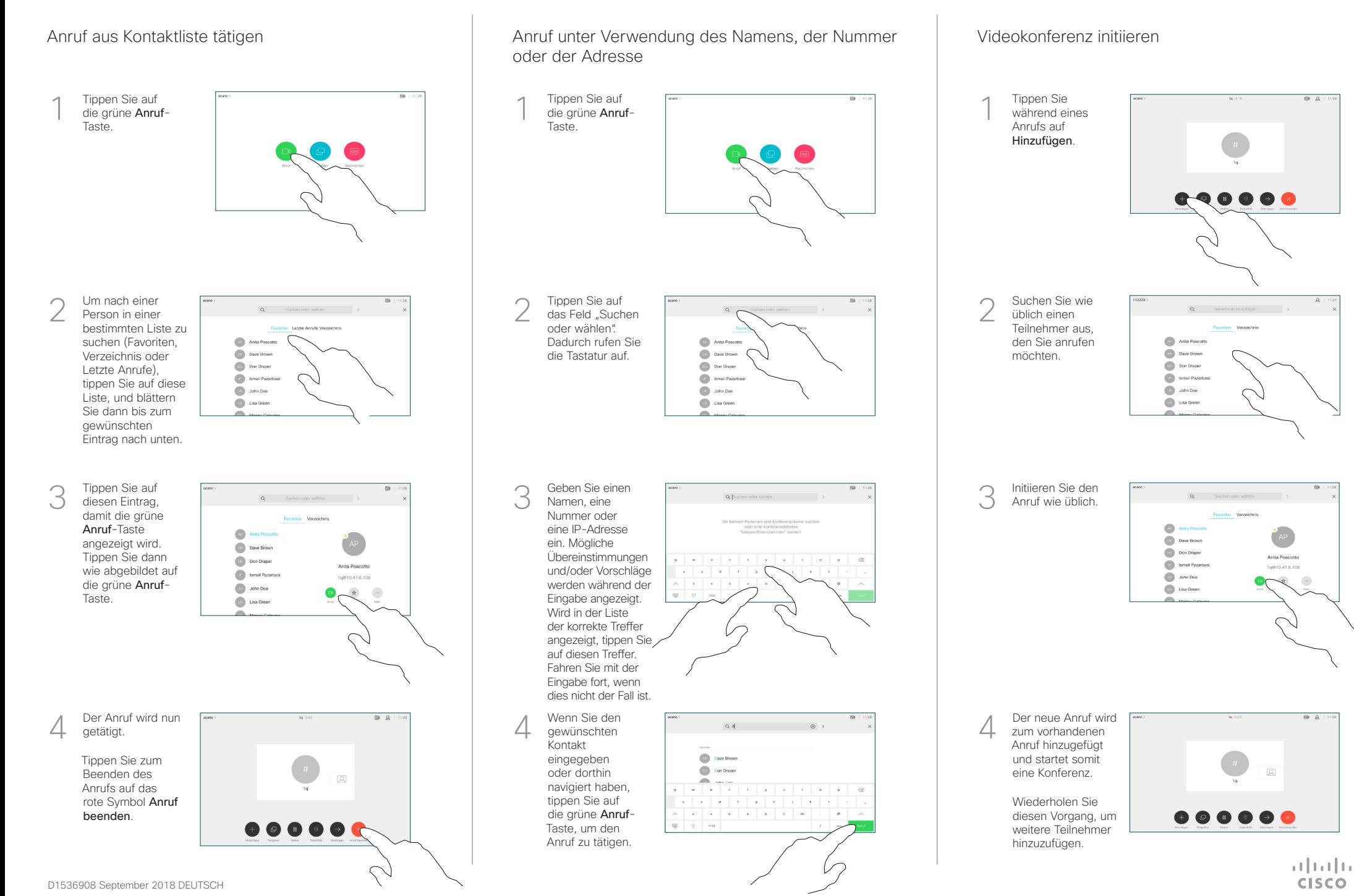

## Kurzanleitung zum Touch10 der Cisco WebEx Room-Serie – CE9.5

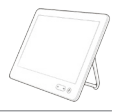

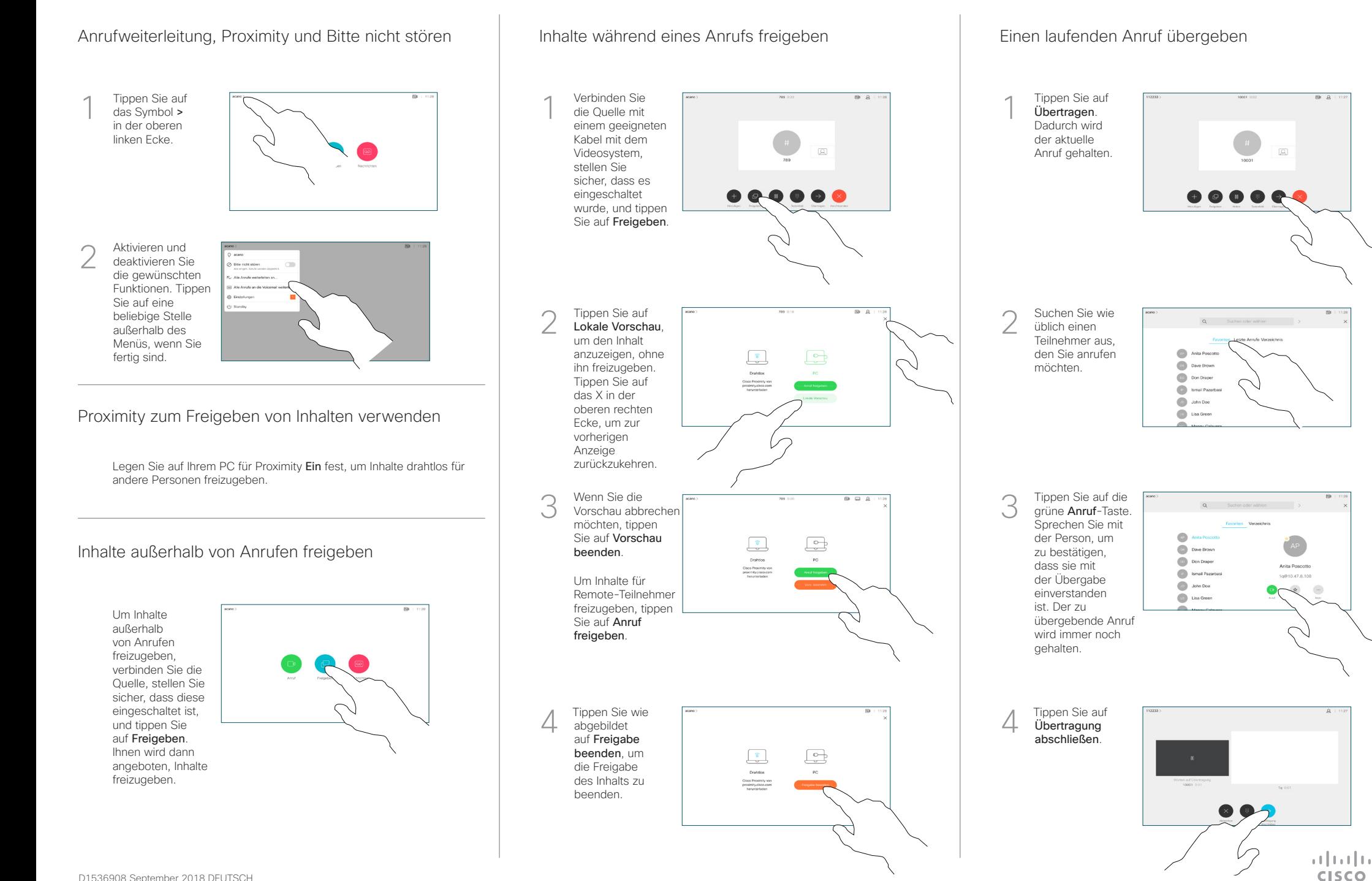

D1536908 September 2018 DEUTSCH